## PrimeTime Anytime

PrimeTime Anytime te da la habilidad de grabar cada programa de horario estelar en ABC, CBS, FOX y NBC en un sintonizador durante el horario estelar. Este ajuste te permite seleccionar cuales canales y en que horarios te gustaría grabar programas de PrimeTime Anytime.

- Aprieta el botón de inicio  $\hat{\mathbf{\Omega}}$  dos veces. Si no tienes ese botón, solo aprieta "MENU" 1
	- Selecciona "Settings"

2

Selecciona "PrimeTime Anytime" 3

Selecciona las preferencias de PrimeTime Anytime que deseas 4

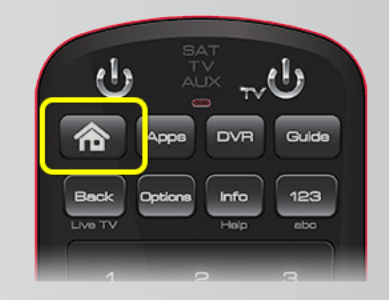

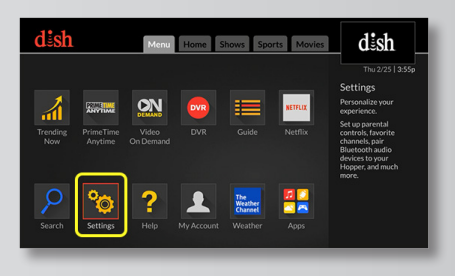

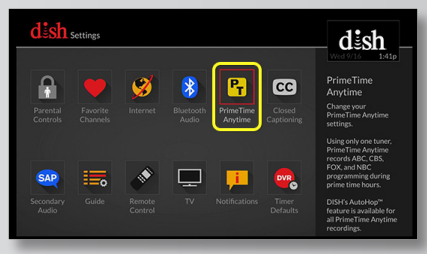

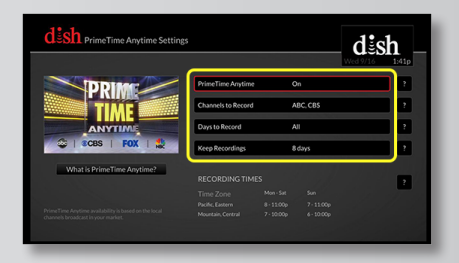

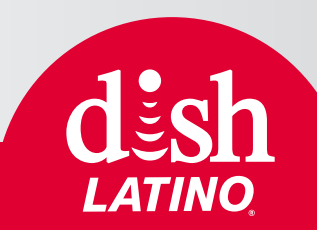